Hilfsprogramme: Allgemeiner Aufruf einer Maske in der Art: "D<sup>"</sup>~JULIMA10("Maskenname") Angabe des Feldinhalts: "\$\$inhalt^JULIMA05(Feldname) Ersetzen des Inhaltes eines Feldes: "D reset^JULIMA05(Feldname,"Neuer Inhalt")" Felder JULISTE:  $=$ " (" "ABBRUCH" z.B.: ABRPAT06 Es gibt 2.M<sub>T</sub>glichkeiten unter MSM Globals der Reihe nach auszulesen, einmal mit \$0 und einmal mit \$0. Manchmal ist es n<sub>T</sub>tig Listen aufzubauen, auf Globals basierend, bei denen alle Eintr $_T$ ge ber $_T$ cksichtigt werden sollen, unabh $_{\rm T}$ ngig von der Indextiefe. In diesen  ${\sf F}_{\rm T}$ llen muá JULISTE <sub>1</sub>ber die o.g. Gr<sub>T</sub>áe mitgeteilt werden, wann der Aufbau der Liste beendet werden soll. Bei fester Indextiefe ist diese Abbruchsbedingung nicht n<sub>T</sub>tig. Das Auslesen erfolgt hier mit \$0.  $= 1.4$ " "ANFANG" z.B.: ABRALLE. Ab welcher Zeile die Liste aufgebaut werden soll.  $=$  "\$G(@S)" "AUSDRUCK" z.B.: ABRALLE  $=$  "3" "BLDEF" Mit BLDEF kann ein Feld in der Auswahlleiste bei Aufruf von JULISTE vorgegeben werden, wobei n die Nummer des Feldes von links ist. "BOX" ="Patientenauswahl" z.B.: PATANW Erzeugt <sub>1</sub> ber der mit "ANFANG" definierten Zeile <sub>1</sub> ber die ganze Breite ein Box mit der in "BOX" enthaltenen -berschrift.  $= "d: $1(dm)$  load^rcASPH(999999)" "CBLAST" z.B.:RCASPH  $= "d: $1(dm)$  load^rcASPH(18)" "CBNEXT" z.B.:RCASPH "COLOR"  $= "3"$ z.B.: ABRPATART01 In welcher Farbe die Beschreibung der Spalten erscheinen soll.  $0 = normal$ i=blinkend  $2 = 200$  $3 = XBOLD$  $4 = $T10$ 5=%A0R0  $=$ "1"  $"$ CR $"$ z.B.:ABRSHOW Nach dem ersten Return, soll JULISTE verlassen werden. Die Variable "CR"=1 zieht diesen Effekt nach sich. Sie kann auch  $sp_{T}$ ter noch gesetzt werden. Bitte darauf achten diese immer

PIN1.TXT

 $\sim 10$ 

 $\frac{1}{\sqrt{2\pi}}\sum_{i=1}^{\infty}\frac{1}{i} \int_{0}^{2\pi} \frac{e^{i\omega t}}{t^{i}}\,dt$ 

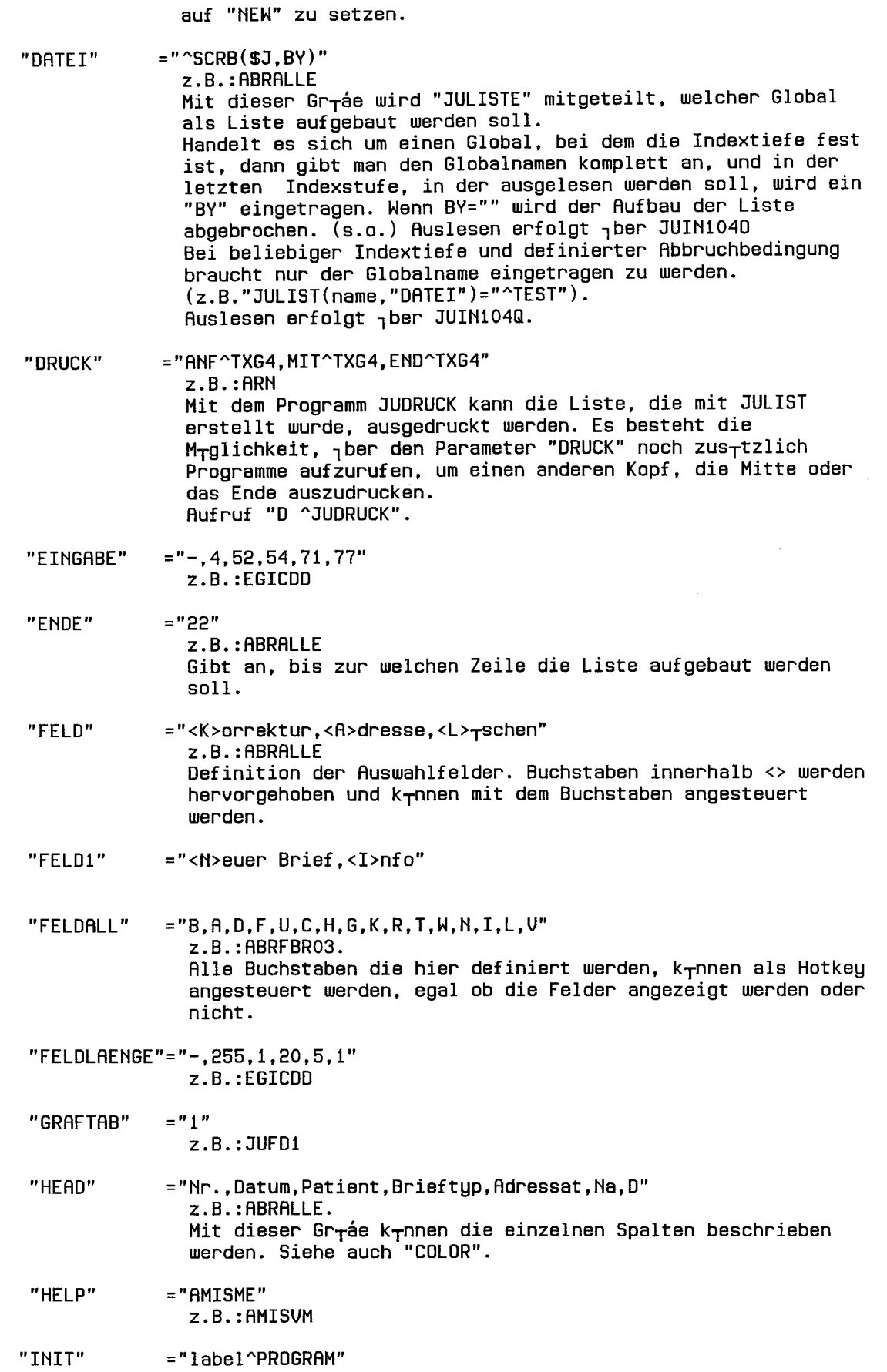

Page 2

PIN1.TXT Kann ein Programm vor Ansprung von JULISTE aufgerufen werden, wo JULISTE Variablen von Hand und arbeitsplatzabh<sub>T</sub>ngig gesetzt werden k<sub>r</sub>nnen.  $= 10$ "KOPF" z.B.: ABRSHOW Ist dieser Variable definiert, so wird die unter "HEAD" definierten Spaltenbeschreibungen klein ausgegeben. Ist "KOPF" nicht definiert, dann mit groaem Rahmen. Hat KOPF den Wert 2, dann wird die unterstrichenes Leerzeile nicht ausgegeben zwischen der Kopfzeile und dem Rest. "LISTCHECK" =",3^ICD10,,5^ICD10,6^ICD10," z.B.:EGICDD Wird die Eingabe in "JULISTE" mit \$\$TKOR^JUFNCOO(VERZ, HL) (Tabelleneingabe) gemacht, so kann mit Listcheck ein Pr<sub>1</sub>fprogramm f<sub>1</sub>r das Eingabefeld <sub>1</sub>bergeben werden. Wenn LISTCHECK in der Art LISTCHECK="\*,,,,", wird in der Programm der Auswahlleiste <sub>1</sub>ber diese Spalte auf RETURN  $ausgef<sub>1</sub>hrt.$  $\equiv$ "1" "MODEOFF"  $z.B.:JCDPY$ Mit diesem Parameter kann die Attributumsetzung in JULISTE<br>abgeschaltet werden. Dadurch wird JULISTE schneller beim Bildaufbau. (Terminals)  $=$  "#4, #4, #4, #4, #4, #4, #4" "MODEON" z.B.: ADTTE3 Setzt Attribute spaltenweise. #1 %BOLD #2 %AORO auf KONCOLOR #41  $#3 -$ #4 %UO #5 %BLINK  $#6 -$ #7 %TIO "MODEPRT"  $= 1$ Druckt JULISTE mit Querstrichen etc. und und Attributen.  $= 1.1$ "NUMMER" z.B.:ABRALT  $= 1, 3, 11, 10, 2, 13, 14"$ "PART" z.B.: ABRALLE  $= 2.12$ "PREV" Wenn PREV=1 springt JULISTE beim Aufruf in die letzte Zeile.  $=$ "GO^ABRALLE" "PROGRAMM" z.B.: ABRALLE Das Programm, daá beim Ausl<sub>T</sub>sen der Auswahlleiste angesteuert werden soll.  $=$ "P" "REF" z.B.: ABRSHOW Umschaltung des Anzeigemodus von Juliste. "P" bedeutet nur Anzeige zum Anschauen von Juliste, "L" Anzeige eines Balkens und Bearbeitung der mit dem Balken unterlegten Zeile.

 $\cdot$ 

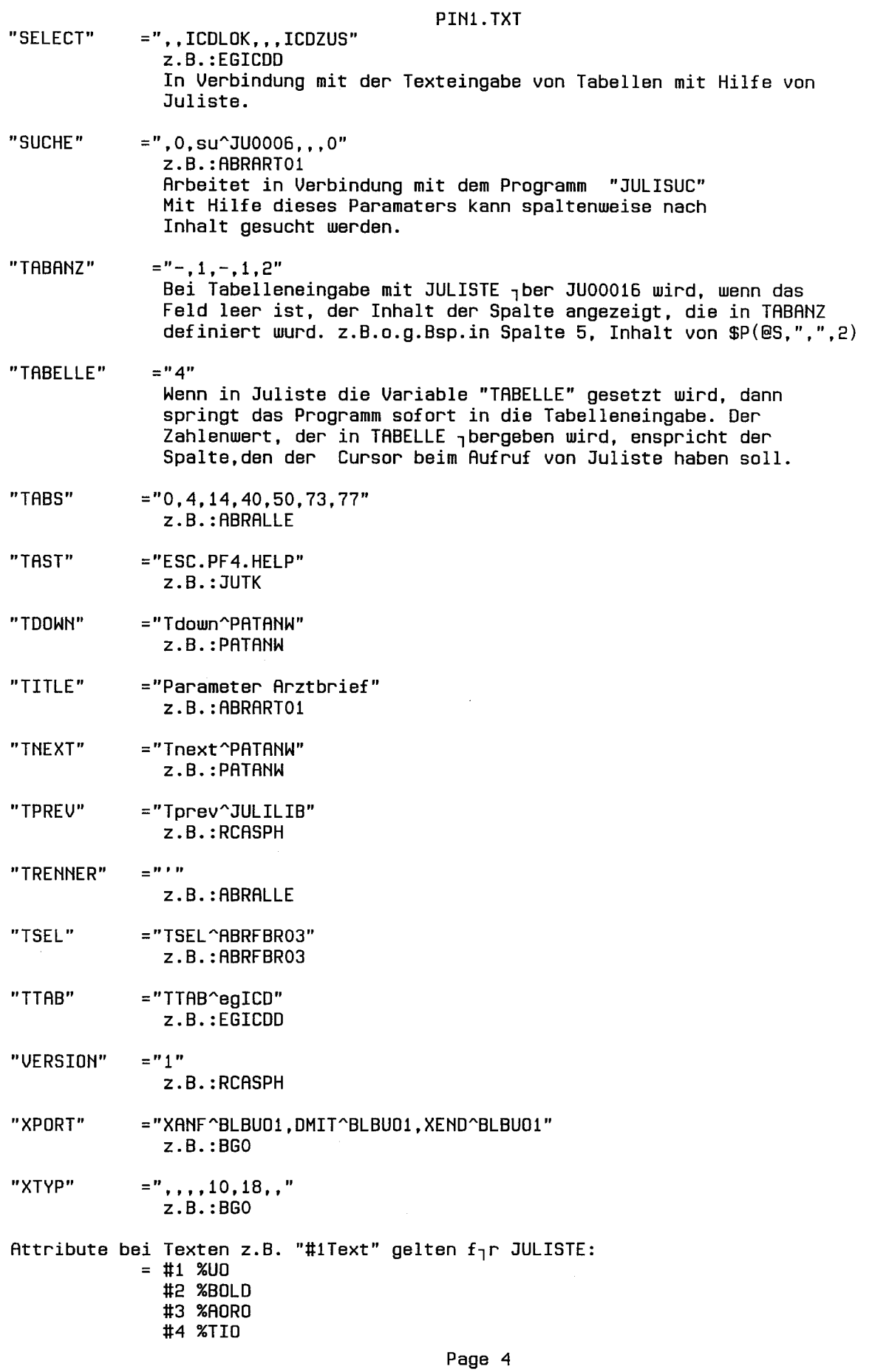

 $\frac{1}{2}$ 

 $\label{eq:2} \begin{split} \frac{d\mathbf{w}}{d\mathbf{w}}&= -\frac{1}{2}\frac{\mathbf{w}}{d\mathbf{w}}\,,\\ \frac{d\mathbf{w}}{d\mathbf{w}}&= -\frac{1}{2}\frac{\mathbf{w}}{d\mathbf{w}}\,, \end{split}$ 

 $\sim$ 

PIN1.TXT

#5 %BLINK #6 %AA #7 %GO #8 %GF

Die Variable "FIRST" beim Aufruf von JULISTE in der Art: "D ^JULISTE(listenname,"","","",FIRST)" springt an die Zeile, die mit FIRST <sub>1</sub>bergeben wurde.

Die Variable "BLOKRZEL2 Hilfsprogramme:

Allgemeiner Aufruf einer Maske in der Art: "D<sup>-</sup>^JULIMA10("Maskenname")

Angabe des Feldinhalts: "\$\$inhalt^JULIMA05(Feldname)

Ersetzen des Inhaltes eines Feldes: "D reset^JULIMA05(Feldname, "Neuer Inhalt")"

Hilfsprogramme:

میں م  $\frac{1}{2} \sum_{i=1}^n \frac{1}{i} \sum_{j=1}^n \frac{1}{j}$ 

> Allgemeiner Aufruf einer Maske in der Art: "D<sup>"</sup>^JULIMA10("Maskenname")

Angabe des Feldinhalts: "\$\$inhalt^JULIMA05(Feldname)

Ersetzen des Inhaltes eines Feldes: "D reset^JULIMA05(Feldname, "Neuer Inhalt")"

DEFAULTW" f<sub>1</sub>hrt beim Aufruf von JULISTE den Hotkey aus, mit Anzeige der Auswahlfelder, die in "DEFAULTW" definiert wurde. z.B. "S DEFAULTW="E"" "DEFAULTW" mua vor dem Aufruf von JULISTE gesetzt werden.

Mit dem Programmaufruf "D NEW^JULISTE("listenname",BY,feld,Balkenzeile) kann innerhalb von Juliste eine andere generieren (links-rechts toggeln). z.B. D NEW^JULISTE("YNR4", BY, "", BY(3))